# Mecánica Clásica Prof. Cayetano Di Bartolo

Departamento de Física Universidad Simón Bolívar

Esta guía está basada en los manuscritos que elaboré para los cursos de Mecánica que dicté entre los años 2000 y 2002 en la Universidad Simón Bolívar. La guía todavía requiere de modificaciones y correcciones, y es mi esperanza que en algún momento se convierta en un libro. Si el lector desea hacerme alguna observación puede escribirme a la dirección dibarto@usb.ve

### **AGRADECIMIENTOS**

El libro se está realizando con la magnífica colaboración de mi esposa Jacqueline Geille, quién contribuye en todos los aspectos de su elaboración. También agradezco al Profesor Lorenzo Leal, de la Universidad Central de Venezuela, que muy amablemente me facilitó sus notas para el curso de Mecánica.

Abril de 2003

**3**

# **Trabajo virtual y las ecuaciones de D'Alembert**

En este capítulo trataremos sistemas mecánicos con vínculos. Clasificaremos los distintos tipos de vínculos y definiremos la variedad de configuración del sistema como las posibles "posiciones del sistema" compatibles con los v´ınculos. Las coordenadas generalizadas se introducirán como una parametrización de esta variedad lo cual significa que son coordenadas del sistema que resuelven los v´ınculos. Luego definiremos un desplazamiento virtual como un desplazamiento infinitesimal del sistema sobre la variedad de configuración a tiempo congelado; no se trata de un desplazamiento real del sistema y servirá para restringir el tipo de fuerzas reactivas (o fuerzas desconocidas asociadas a los vínculos) que consideraremos. Sólo trataremos con fuerzas reactivas que ante un desplazamiento virtual realicen trabajo nulo. Al final obtendremos las ecuaciones de D'Alembert; básicamente se trata de las ecuaciones de movimiento del sistema obtenidas de la segunda ley de Newton pero proyectadas de tal forma que no aparecen explícitamente las fuerzas reactivas.

### **3.1 Clasificación de vínculos**

Consideremos un sistema de N partículas con masas  ${m_\alpha/\alpha = 1, ..., N}$ . Sus trayectorias  ${\{\bf r}_\alpha(t)/\alpha=1,\ldots,N\}$  deben satisfacer las ecuaciones de movimiento que surgen de la segunda ley de Newton

$$
m_{\alpha} \ddot{\mathbf{r}}_{\alpha} = \mathbf{F}_{\alpha} \quad ; \quad \alpha = 1, \dots, N. \tag{3.1}
$$

Pero además de estas ecuaciones un sistema dinámico puede tener ecuaciones de ligadura que limitan el movimiento de las partículas que lo componen. Las ligaduras o vínculos son restricciones que debe satisfacer el conjunto de variables  $\{r_1, \ldots, r_N, \dot{r}_1, \ldots, \dot{r}_N\}$ . La evolución del sistema se obtiene de integrar las ecuaciones  $(3.1)$  respetando al mismo tiempo los vínculos.

Como un ejemplo, si nuestro sistema de partículas está formado por dos partículas unidas a una barra sin masa de longitud L debemos agregar a las ecuaciones de movimiento la ligadura

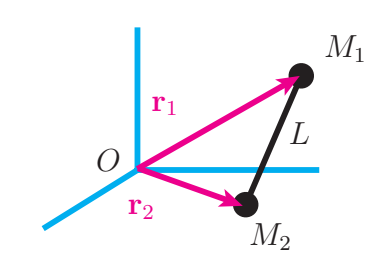

Las ligaduras pueden clasificarse de muchas maneras y en esta sección estudiaremos sólo algunas de ellas. De acuerdo a si las ligaduras son desigualdades o no se clasifican en

> Unilaterales (desigualdades) Bilaterales (igualdades)

Unilateral: Se dice de una ligadura que es una desigualdad.

Por ejemplo si las partículas del sistema están confinadas en una caja esférica de radio  $R$  centrada en el origen deben agregarse las condiciones o vínculos

$$
|\mathbf{r}_{\alpha}| \le R \quad ; \quad \alpha = 1, 2, \dots \tag{3.3}
$$

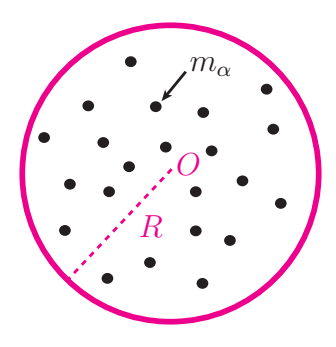

**Bilateral:** Se dice de una ligadura que es una igualdad.

Los vínculos bilaterales pueden escribirse en la forma

$$
f(\mathbf{r}_1, ..., \mathbf{r}_N, \dot{\mathbf{r}}_1, ..., \dot{\mathbf{r}}_N, t) = 0.
$$
 (3.4)

Como ejemplo de este tipo de vínculos tenemos la ligadura  $(3.2)$ .

Los vínculos se pueden clasificar también por la forma como dependen del tiempo, en

 $\int$ reónomos (*t* explícito)  $\text{esclerónomos} \quad (t \text{ no explicito})$ 

**Reónomo:** Es un vínculo que depende explícitamente del tiempo.

Un ejemplo de vínculo reónomo es el caso de una partícula obligada a moverse en un aro que cambia su radio con el tiempo,

$$
|\mathbf{r}| \equiv \sqrt{x^2 + y^2} = R(t). \tag{3.5}
$$

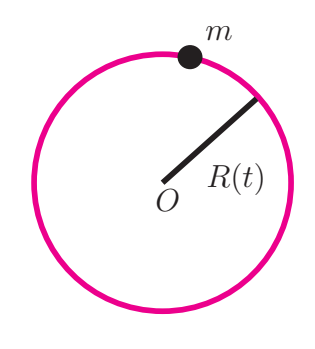

Esclerónomo: Es un vínculo que no depende explícitamente del tiempo.

Se le llama también estacionario. Ejemplos de vínculos esclerónomos son  $(3.2)$  y  $(3.3)$ .

Si un sistema tiene todos sus vínculos esclerónomos se dice de él que es esclerónomo, pero si alguno de sus vínculos no lo es entonces el sistema es reónomo.

Otra forma de clasificar a los v´ınculos tiene que ver con su integrabilidad; en este caso se dividen en

 $\int$ holónomos no-holónomos

**Holónomos:** Son vínculos bilaterales que no dependen de las velocidades.

Los vínculos holónomos son vínculos geométricos que se pueden escribir de la forma

$$
f(\mathbf{r}_1, \mathbf{r}_2, ..., \mathbf{r}_N, t) = 0.
$$
\n(3.6)

Ejemplos son las ligaduras (3.2) y (3.5).

**No-holónomos:** Son vínculos que no se pueden escribir como vínculos holónomos.

Un ejemplo es el vínculo (3.3) por ser unilateral. Vínculos bilaterales no-holónomos suelen aparecer cuando tenemos objetos que ruedan sin deslizar. Si el vínculo depende explícitamente de las velocidades y no se puede integrar para obtener un vínculo que no dependa de las velocidades entonces es no-holónomo.

Las ligaduras introducen dos tipos de dificultades en la solución de los problemas mecánicos. En primer lugar, las ligaduras introducen más ecuaciones a tener en cuenta cuando se resuelven las ecuaciones de movimiento del sistema. En segundo lugar, los vínculos están asociados a fuerzas desconocidas inicialmente (fuerzas de roce, normales, etc.) las cuales deben obtenerse al resolver el problema.

Por último un aspecto importante sobre los vínculos que debe ser tomado en cuenta es que a escala "de partículas" los sistemas interactúan en base a fuerzas y al describir el movimiento a esa escala no se requiere el uso de ligaduras. Las ligaduras aparecen a escala "macroscópica" como idealizaciones matemáticas de partes del sistema que no conocemos o no queremos tratar en detalle (como superficies o cuerdas). Imponer v´ınculos es un m´etodo para tratar con agentes externos que aplican fuerzas inicialmente desconocidas al sistema. Generalmente sólo se conoce el efecto geométrico de la acción combinada de estos agentes con las fuerzas conocidas.

## **3.2 Variedad de configuración** Q para un sistema holónomo. Coordenadas generalizadas.

Para definir la variedad de configuración de un sistema de  $N$  partículas conviene introducir previamente algunas definiciones y notaciones. Llamaremos  $(\mathbf{r}_1,...,\mathbf{r}_N)$  a los vectores de posición de las partículas que componen al sistema y  $\{\hat{u}_1, \hat{u}_2, \hat{u}_3\}$  a los vectores de una base ortonormal cartesiana. Las coordenadas cartesianas de los vectores posición son entonces  $x_{(\alpha)}^i = \mathbf{r}_\alpha \cdot \hat{u}_i$ . Para tratar simultáneamente con el conjunto de todas las posiciones definimos el objeto

$$
X \equiv (X_1, \dots, X_{3N}) \equiv (\mathbf{r}_1, \dots, \mathbf{r}_N)
$$
  
=  $(x_{(1)}^1, x_{(1)}^2, x_{(1)}^3, x_{(2)}^1, \dots, x_{(N)}^1, x_{(N)}^2, x_{(N)}^3)$ , (3.7)

con

$$
X_{i+3\alpha-3} = x^i_{(\alpha)}.
$$
\n(3.8)

Así como la posición de cada partícula es un vector de  $\mathbb{R}^3$ ,  $\mathbf{r}_{\alpha} \in \mathbb{R}^3$ , el objeto que acabamos de definir es un vector de un espacio vectorial de dimensión  $3N$ 

$$
\widetilde{X} \in \mathbf{R}^{3N} \,. \tag{3.9}
$$

Por medio de este vector estamos representando todo el sistema de partículas como un punto del espacio  $\mathbb{R}^{3N}$ . Al vector  $\widetilde{X}$  lo llamaremos "posición del sistema de partículas". En ocasiones necesitaremos del producto escalar de dos vectores de **R**<sup>3</sup><sup>N</sup> . Dados los vectores

$$
\widetilde{A} = (\mathbf{A}_1, ..., \mathbf{A}_N) = (A_1, ..., A_{3N})
$$
  
\n $\widetilde{B} = (\mathbf{B}_1, ..., \mathbf{B}_N) = (B_1, ..., B_{3N})$ 

definimos su producto escalar por

$$
\widetilde{A} \cdot \widetilde{B} = \sum_{\alpha=1}^{N} \mathbf{A}_{\alpha} \cdot \mathbf{B}_{\alpha} = \sum_{I=1}^{3N} A_{I} B_{I}. \qquad (3.10)
$$

Regresemos a nuestro sistema de  $N$  partículas y supongamos que el sistema está sujeto a las siguientes  $K$  ligaduras holónomas:

$$
f_I(\tilde{X}, t) = 0, \quad I = 1, ..., K < 3N. \tag{3.11}
$$

Cada ligadura  $f_I$  define una hipersuperficie  $Q_I$  formada por todos los puntos  $\widetilde{X}$  que satisfacen el vínculo, *i.e.*,

$$
Q_I = \{ \widetilde{X} \in \mathbf{R}^{3N} / f_I(\widetilde{X}) = 0 \} \subset \mathbf{R}^{3N}, \quad \text{dimension}\left(Q_I\right) = 3N - 1. \tag{3.12}
$$

Llamaremos  $Q$  a la región o hipersuperficie de  $\mathbb{R}^{3N}$  que satisface todos los vínculos, esto es aquélla formada por todos los puntos que puede ocupar el sistema de acuerdo al conjunto de vínculos, luego

$$
Q \equiv Q_1 \cap Q_2 \cap \dots \cap Q_K \subset \mathbf{R}^{3N}.
$$
 (3.13)

Denominaremos a esta hipersuperficie la variedad de configuración del sistema de partículas. Esta variedad no es estática si alguno de los vínculos depende explícitamente del tiempo. Cuando se resuelvan las ecuaciones de Newton (tomando en cuenta los vínculos) la evolución del sistema en el tiempo podrá verse como una curva sobre  $Q$ .

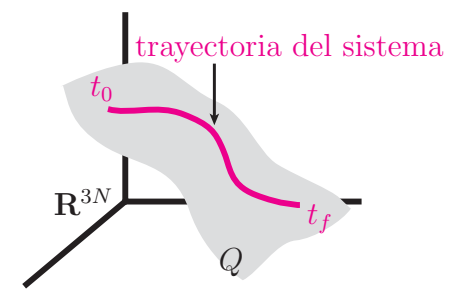

Supondremos que las ligaduras son independientes en el sentido que

$$
\text{dimension}\left(Q\right) = 3N - K \equiv n. \tag{3.14}
$$

La dimensión de Q recibe el nombre de número de grados de libertad independientes del sistema. En la próxima sección restringiremos el tipo de variedades  $Q$  que consideraremos imponiendo más condiciones a las ligaduras  $f_I$ .

Las "componentes cartesianas" del vector  $\widetilde{X}$  no son independientes debido a las ligaduras y por lo tanto pueden no ser las más adecuadas para hallar la evolución del sistema. Lo mejor es encontrar un nuevo conjunto de variables, llamadas coordenadas generalizadas, relacionadas íntimamente con la variedad Q. Para nuestro sistema dinámico definimos las coordenadas generalizadas como un conjunto de *n* variables  $\{q_1(t),\ldots,q_n(t)\}\$ que son una parametrización de la variedad  $Q$ ; esto significa que existe una función vectorial

$$
\widetilde{X} = \widetilde{X}(q_1, \dots, q_n, t) \tag{3.15}
$$

que representa puntos de  $Q$  para todo valor de las variables  $q_a$  en su dominio y todos los puntos de  $Q$  están representados. Cuando se sustituye esta función en cualquiera de las K funciones  $f_I(X,t)$  éstas se anulan idénticamente sin proporcionar más restricciones. Otra forma de decir lo mismo es que la función  $(3.15)$  es una solución a los vínculos del sistema mecánico. Existen muchas parametrizaciones posibles para cada variedad  $Q$  y nótese que a pesar de su nombre las variables generalizadas son un conjunto de variables adaptadas al sistema particular que estemos tratando. Otro aspecto que es importante mencionar es que

las coordenadas  $q_a$  pueden tener distintas unidades unas de otras y no se dividen en grupos de a tres, como las coordenadas cartesianas, para formar vectores.

En muchas ocasiones a lo largo de este libro se necesitará expresar la energía cinética del sistema,  $T = \sum_{\alpha} m_{\alpha} |\dot{\mathbf{r}}_{\alpha}|^2 / 2$ , en función de las coordenadas generalizadas. Dejaremos como un ejercicio para el lector mostrar que T puede escribirse como

$$
T = T_0 + T_1 + T_2 \tag{3.16}
$$

con

$$
T_0 \equiv \frac{1}{2} \sum_{\alpha} m_{\alpha} \left| \frac{\partial \mathbf{r}_{\alpha}}{\partial t} \right|^2 \tag{3.17}
$$

$$
T_1 \equiv \sum_a b_a(q, t) \dot{q}_a \tag{3.18}
$$

$$
T_2 \equiv \sum_a \sum_b \frac{1}{2} g_{ab}(q, t) \dot{q}_a \dot{q}_b \tag{3.19}
$$

$$
b_a(q,t) \equiv \sum_{\alpha} m_{\alpha} \frac{\partial \mathbf{r}_{\alpha}}{\partial t} \cdot \frac{\partial \mathbf{r}_{\alpha}}{\partial q_a} \tag{3.20}
$$

$$
g_{ab}(q,t) \equiv \sum_{\alpha} m_{\alpha} \frac{\partial \mathbf{r}_{\alpha}}{\partial q_{a}} \cdot \frac{\partial \mathbf{r}_{\alpha}}{\partial q_{b}} \,. \tag{3.21}
$$

Nótese que  $T_i$  ( $i = 1, 2, 3$ ) es una función homogénea grado i en las velocidades generalizadas. Si la transformación de coordenadas generalizadas a cartesianas (3.15) no depende explícitamente del tiempo entonces  $T = T_2$ .

Comentario 3.1 (Funciones homogéneas). Dada una función de varias variables  $F = F(z_1, \ldots, z_n)$  se dice que es homogénea de grado  $\lambda$  si y sólo si

$$
\forall \text{ a positive es } F(a z_1, \dots, a z_n) = a^{\lambda} F(z_1, \dots, z_n). \tag{3.22}
$$

A continuación demostremos una identidad que necesitaremos en capítulos posteriores a  $\acute{e}$ ste. Al derivar respecto al tiempo una función arbitraria  $f(q, t)$  se obtiene

$$
\dot{f}(q,t) = \sum_{a} \frac{\partial f}{\partial q_a} \dot{q}_a + \frac{\partial f}{\partial t}
$$
\n(3.23)

y de aquí la identidad (que llamaremos jocosamente la ley de la cancelación de los puntos)

$$
\frac{\partial}{\partial \dot{q}_a} \dot{f}(q, t) = \frac{\partial}{\partial q_a} f(q, t).
$$
\n(3.24)

Otra identidad que nos será útil en el futuro es

$$
\frac{d}{dt}\left(\frac{\partial}{\partial q_a}f(q,t)\right) = \frac{\partial}{\partial q_a}\left(\frac{d}{dt}f(q,t)\right) \tag{3.25}
$$

y dejaremos su demostración como un ejercicio para el lector.

Para terminar esta sección veamos algunos ejemplos de coordenadas generalizadas para sistemas mecánicos ligados.

### Ejemplo 3.1 (El péndulo plano).

En este ejemplo tenemos una partícula  $(N = 1)$  y dos ligaduras  $(K = 2)$  dadas por

$$
\begin{cases}\nz = 0 \\
x^2 + y^2 = l^2.\n\end{cases}
$$

El número de grados de libertad es  $n = 3N - K = 1$  y la variedad  $Q$  es el círculo descrito por  $m$ . Podemos tomar como coordenada generalizada el ángulo  $q \in [-\pi, \pi]$  del dibujo. Las componentes de la función  $(3.15)$  en este caso son

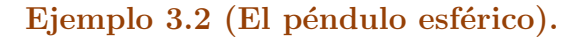

m

l

 $q<sub>2</sub>$ 

 $q_1$ 

Aquí tenemos una partícula ( $N = 1$ ) y una ligadura ( $K = 1$ ) dada por

$$
x^2 + y^2 + z^2 = l^2.
$$

La variedad  $Q$  es la esfera de radio  $l$  que tiene dos dimensiones o grados de libertad ( $n = 2$ ). Para parametrizar la variedad podemos usar como coordenadas generalizadas los ángulos  $q_1 \in [0, \pi]$  y  $q_2 \in [0, 2\pi)$  que aparecen en el dibujo adjunto. Las coordenadas cartesianas de los puntos de Q en términos de las coordenadas generalizadas son

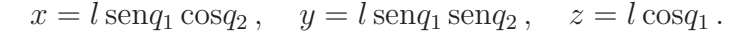

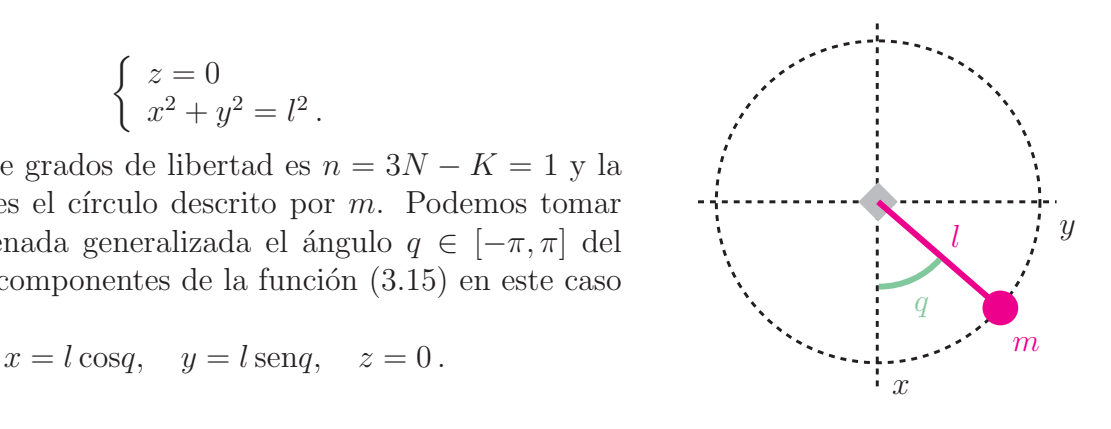

### Ejemplo 3.3 (Doble péndulo esférico).

Tenemos dos partículas  $(N = 2)$  y dos ligaduras  $(K = 2)$  que, de acuerdo al dibujo adjunto y tomando origen en el punto de suspensión de la partícula de masa  $m_1$ , se pueden escribir como

$$
|\mathbf{r}_1| = l_1
$$
 y  $|\mathbf{r}_2 - \mathbf{r}_1| = l_2$ .

Esto significa que hay  $n = 3N - K = 4$  grados de libertad. La variedad de configuración es una hipersuperficie de dimensión 4 inmersa en un espacio euclídeo de dimensión 6, veamos que podemos parametrizarla aun sin intentar visualizarla.

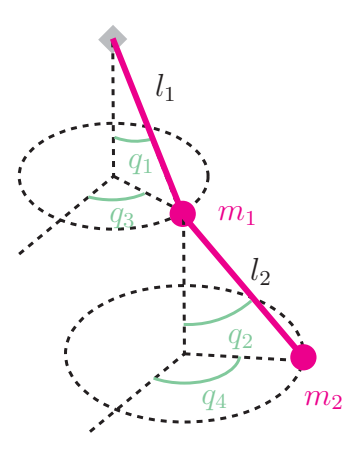

Es claro del dibujo que si tomamos como coordenadas generalizadas los ángulos  $q_1 \in [0, \pi]$ ,  $q_2 \in [0, \pi], q_3 \in [0, 2\pi)$  y  $q_4 \in [0, 2\pi)$  sus variaciones independientes dan cuenta de todas las posiciones permitidas por el conjunto de vínculos para las dos partículas.

### **3.3 Desplazamiento Virtual.**

En esta sección introduciremos el concepto de desplazamiento virtual que en la próxima sección jugará un papel importante en la solución de los problemas con vínculos. También estudiaremos el espacio tangente a la variedad  $Q$  y restringiremos el tipo de vínculos holónomos que trataremos.

Definimos un desplazamiento virtual como un desplazamiento en las variables  $\widetilde{X}$  que se realiza a  $t$  fijo y es compatible con los vínculos, i.e.,

$$
\widetilde{X} \to \widetilde{X}' = \widetilde{X} + \delta \widetilde{X} \quad \text{tal que} \quad f_I(\widetilde{X}', t) = f_I(\widetilde{X}, t) = 0 \quad \forall I. \tag{3.26}
$$

En un desplazamiento virtual no se toman en cuenta las ecuaciones de movimiento, por lo cual no representan movimientos o desplazamientos reales de partículas. Veamos ahora de otro modo el desplazamiento virtual. Un desplazamiento gen´erico e infinitesimal de las variables X se escribe como

$$
\delta \widetilde{X} = \widetilde{X}' - \widetilde{X} = \varepsilon \widetilde{T} \tag{3.27}
$$

donde  $\widetilde{\tau}$  es un vector de  $\mathbb{R}^{3N}$  y  $\varepsilon$  es un número real infinitesimal. Para que este desplaza-

miento sea virtual, osea se satisfaga (3.26), se deben imponer condiciones al vector  $\tilde{\tau}$ . Debido a que en un desplazamiento virtual pasamos de un punto en la variedad $\boldsymbol{Q}$ a otro muy cercano pero también sobre la variedad es claro que la condición sobre  $\widetilde{\tau}$  es que debe ser tangente a la variedad Q en el punto  $\tilde{X}$ . Pero mirémoslo con detalle. Supongamos que las derivadas de los vínculos respecto a las variables  $X_I$  existen, haciendo un desarrollo en serie de Taylor es inmediato que

$$
f_I(\widetilde{X}',t) = f_I(\widetilde{X} + \varepsilon \widetilde{\mathcal{T}},t) = f_I(\widetilde{X},t) + \varepsilon \widetilde{\mathcal{T}} \cdot \widetilde{\nabla} f_I,
$$
\n(3.28)

donde

$$
\widetilde{\nabla} f_I \equiv (\frac{\partial f_I}{\partial X_1}, \frac{\partial f_I}{\partial X_2}, ..., \frac{\partial f_I}{\partial X_{3N}}) = (\nabla_{(1)} f_I, \nabla_{(2)} f_I, ..., \nabla_{(N)} f_I)
$$
(3.29)

y

$$
\nabla_{(\alpha)} f_I = \sum_{i=1}^3 \frac{\partial f_I}{\partial x_{(\alpha)}^i} \hat{u}_i . \qquad (3.30)
$$

De acuerdo a (3.26) el desplazamiento es virtual si y solo si  $f_I(X', t) = f_I(X, t) = 0$ , luego de (3.28) se obtiene que

$$
\delta \widetilde{X} = \varepsilon \widetilde{T} \text{ es un desplazamiento virtual } \Leftrightarrow \widetilde{T} \cdot \widetilde{\nabla} f_I |^{\widetilde{X} \in Q} = 0 \quad \forall I = 1, ..., K. \tag{3.31}
$$

Si el vector  $\nabla f_I|^{X \in Q}$  es distinto de cero entonces es perpendicular a la hipersuperficie  $Q_I$ en  $\widetilde{X}$ . En consecuencia  $\widetilde{\tau}$  es tangente a todas las hipersuperficies  $Q_I$  por lo cual  $\widetilde{\tau}$  es tangente a  $Q$  en  $\widetilde{X}$ . De ahora en adelante trataremos sólo con sistemas mecánicos cuyas ligaduras satisfagan que los vectores  $\nabla f_I|^{X \in Q}$  existan y sean no nulos.

A continuación definiremos un par de espacios vectoriales que nos ayudarán en el entendimiento de nuestro sistema mecánico. El conjunto de todos los vectores tangentes a la variedad Q en un punto  $\widetilde{X}$  forma un espacio vectorial llamado el espacio tangente  $T_{\widetilde{X}}Q$ definido por

$$
T_{\widetilde{X}}Q = \left\{ \widetilde{\mathcal{T}} \in \mathbf{R}^{3N} / \widetilde{\mathcal{T}} \cdot \widetilde{\nabla} f_I |^{\widetilde{X} \in Q} = 0 \quad \forall I = 1, ..., K \right\}.
$$
 (3.32)

El espacio ortogonal a  $T_{\tilde{X}}Q$  lo llamaremos  $N_{\tilde{X}}Q$  y está definido por

$$
N_{\widetilde{X}}Q = \left\{ \widetilde{V} \in \mathbf{R}^{3N} / \widetilde{V} = \sum_{I=1}^{K} \lambda_I \widetilde{\nabla} f_I |^{\widetilde{X} \in Q} \right\}.
$$
 (3.33)

Por tratarse de espacios vectoriales ortogonales se cumple que cualquier vector de **R**<sup>3</sup><sup>N</sup> se puede escribir como la suma de dos vectores, uno perteneciente a  $T_{\tilde{X}}Q$  y el otro a  $N_{\tilde{X}}Q$ . Entonces

$$
\text{dimension}(T_{\tilde{X}}Q) + \text{dimension}(N_{\tilde{X}}Q) = 3N. \tag{3.34}
$$

De ahora en adelante sólo trabajaremos con sistemas de vínculos independientes en el sentido que los gradientes del conjunto  $\{\nabla f_I | X \in Q \mid I = 1, \ldots, K\}$  sean linealmente independientes; esto significa que

dimension
$$
(N_{\tilde{X}}Q) = K
$$
 y dimension $(T_{\tilde{X}}Q) = 3N - K$ . (3.35)

Esta condición implica que los vectores  ${\{\nabla f_I\}}^{X \in Q} / I = 1, \ldots, K}$  son una base linealmente independiente en  $N_{\tilde{X}}Q$  y que el espacio tangente en cada punto de la variedad Q tiene la misma dimensión que ésta.

A continuación hallemos una base en el espacio tangente. Para ello aprovecharemos la transformación de coordenadas generalizadas a cartesianas (3.15). Definimos el vector

$$
\widetilde{\tau}_{a}(q,t) \equiv \frac{\partial \widetilde{X}}{\partial q_{a}} = \frac{\partial \dot{\widetilde{X}}}{\partial \dot{q}_{a}},
$$
\n(3.36)

donde la última igualdad proviene de la propiedad  $(3.24)$  (la ley de cancelación de los puntos). Una variación arbitraria  $\{dq\}$  en las variables  $\{q\}$  representa un desplazamiento infinitesimal arbitrario de las variables X sobre la variedad  $Q$  y por lo tanto  $\delta X$  dado por

$$
\delta \widetilde{X} = \sum_{a} \frac{\partial \widetilde{X}}{\partial q_{a}} dq_{a} = \sum_{a} \widetilde{\tau}_{a} dq_{a}
$$
\n(3.37)

es un desplazamiento virtual arbitrario. Entonces los vectores  $\{\widetilde{\tau}_a / a = 1, ..., n\}$  no sólo pertenecen al espacio tangente en el punto  $(q)$  o punto  $\widetilde{X}(q)$  sino que además son una base linealmente independiente en ese espacio. El que los vectores  $\widetilde{\tau}_a$  pertenezcan al espacio tangente también puede comprobarse directamente:

$$
\widetilde{\mathcal{T}}_a \cdot \widetilde{\nabla} f_I |^{\widetilde{X}(q)} = \sum_{I'=1}^{3N} \frac{\partial X_{I'}}{\partial q_a} \frac{\partial f_I}{\partial X_{I'}} \bigg|^{X(q)} = \frac{\partial}{\partial q_a} f_I(\widetilde{X}(q), t)
$$

pero  $f_I(\widetilde{X}(q), t) = 0$ , luego

$$
\widetilde{\tau}_a \cdot \widetilde{\nabla} f_I |^{\widetilde{X}(q)} = 0 \tag{3.38}
$$

y de aquí se obtiene  $\widetilde{\tau}_a \in T_{\widetilde{X}}Q$ .

# **3.4 Principio del trabajo virtual y ecuaciones de D'Alembert.**

En esta sección enunciaremos "el problema fundamental de la mecánica". Para eliminar la indeterminación en este problema impondremos la "condición de suavidad" sobre las fuerzas reactivas (o provenientes de los v´ınculos) y veremos que esto es equivalente a decir que estas fuerzas no realizan trabajo virtual. Al final hallaremos las ecuaciones de D'Alembert que son las ecuaciones de movimiento para las partículas del sistema, provenientes de la segunda ley de Newton, pero escritas de tal forma que no aparecen directamente las fuerzas reactivas.

Consideremos nuevamente nuestro sistema de N partículas con K ligaduras holónomas independientes dadas por

$$
f_I(X,t) = 0 \quad ; \quad I = 1, ..., K < 3N \,. \tag{3.39}
$$

La existencia de ligaduras en general va acompañada con la existencia de fuerzas desconocidas asociadas a estas ligaduras, como por ejemplo la fuerza normal que aplica una superficie impenetrable a una partícula o la tensión en una barra que mantiene unidas a dos partículas. Dividiremos a las fuerzas que actúan sobre las partículas en dos tipos: las fuerzas activas  $\mathbf{F}_{\alpha}(\widetilde{X}, \dot{\widetilde{X}}, t)$  que son conocidas y las fuerzas reactivas  $\mathbf{R}_{\alpha}(\widetilde{X}, \dot{\widetilde{X}}, t)$  que están asociadas a las ligaduras y son desconocidas. De acuerdo a la segunda ley de Newton las partículas del sistema obedecen las ecuaciones

$$
m_{\alpha} \ddot{\mathbf{r}}_{\alpha} = \mathbf{F}_{\alpha} + \mathbf{R}_{\alpha} \quad \alpha = 1, ..., N. \tag{3.40}
$$

Dadas las condiciones iniciales deseamos resolver las ecuaciones (3.40) y (3.39) (en total  $K + 3N$  ecuaciones) y hallar las coordenadas  $\widetilde{X}(t)$  y las fuerzas reactivas  $\mathbf{R}_i$  (en total  $3N+3N$  variables). Este problema se conoce como "problema fundamental de la mecánica". El problema está indeterminado, tenemos más incógnitas que ecuaciones. Lo que ocurre es que existen muchas fuerzas reactivas posibles que junto con las fuerzas activas hacen que el sistema cumpla con las ecuaciones de movimiento y de vínculos. Para resolver esta indeterminación restringiremos las fuerzas reactivas que consideraremos; lo que haremos será escribir las 3N componentes de las  $\mathbf{R}_{\alpha}$  en términos de sólo K variables. Definimos

R

variedad Q

 $\widetilde{\tau}$ 

 $\chi$ 

espacio tangente en X

$$
R = (\mathbf{R}_1, \dots, \mathbf{R}_N) \tag{3.41}
$$

e imponemos la condición de "suavidad"

$$
\widetilde{R} \in N_{\widetilde{X}}Q. \tag{3.42}
$$

Recordemos que los vectores  $\nabla f_I|^{X \in Q}$  son una base del espacio ortogonal  $N_{\tilde{X}}Q$ , luego otra forma de escribir la misma condición es

$$
\widetilde{R} = \sum_{I=1}^{K} \lambda_I \widetilde{\nabla} f_I |^{\widetilde{X} \in Q}
$$
\n(3.43)

o equivalentemente

$$
\mathbf{R}_{\alpha} = \sum_{I=1}^{K} \lambda_I \mathbf{\nabla}_{(\alpha)} f_I = \sum_{I=1}^{K} \sum_{i=1}^{3} \lambda_I \frac{\partial f_I}{\partial x_{(\alpha)}^i} \hat{u}_i.
$$
 (3.44)

Nótese que con la condición de suavidad estamos reduciendo el número de incógnitas de  $3N$ (las componentes de R) a K (número de factores  $\lambda_I$ ). La condición de suavidad elimina la indeterminación en el "problema fundamental de la mecánica", esto es, el conteo de ecuaciones y variables coincide.

Existe todavía otra manera de escribir la condición de suavidad usando los vectores del espacio tangente (ortogonal a  $N_{\tilde{X}}Q$ ): para tratar con los sistemas mecánicos que tienen vínculos usaremos sólo fuerzas reactivas que satisfagan

$$
0 = \delta \widetilde{X} \cdot \widetilde{R} |^{\widetilde{X} \in Q} = \sum_{\alpha=1}^{N} \mathbf{R}_{\alpha} \cdot \delta \mathbf{r}_{\alpha} \qquad \forall \delta \widetilde{X} \equiv (\delta \mathbf{r}_{1}, ..., \delta \mathbf{r}_{N}) \in T_{\widetilde{X}} Q. \tag{3.45}
$$

Como en la expresión anterior  $\delta \tilde{X}$  es un desplazamiento virtual arbitrario, la condición de suavidad cuando se escribe en la forma (3.45) se conoce como "Principio del trabajo virtual" y se parafrasea diciendo que

"Usaremos solamente fuerzas reactivas cuyo trabajo virtual neto sea nulo."

A continuación proyectaremos las ecuaciones dinámicas del sistema sobre el espacio tangente para eliminar las fuerzas reactivas y al final obtendremos las llamadas ecuaciones de D'Alembert. Sea

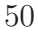

$$
\left\{ \widetilde{\mathcal{T}}_b \in T_{\widetilde{X}}Q \, / \, b = 1, \dots, n \right\}
$$

la base del espacio tangente definida por (3.36) (aunque puede utilizarse una base arbitraria en el espacio tangente). Los vectores de esta base pueden descomponerse en tri-vectores asociados con cada partícula como

$$
\widetilde{\tau}_{b} \equiv \frac{\partial}{\partial q_{b}} \widetilde{X} = (\boldsymbol{\tau}_{(1)b}, \dots, \boldsymbol{\tau}_{(N)b}) \tag{3.46}
$$

$$
\boldsymbol{\tau}_{(\alpha)b} \ \equiv \ \frac{\partial}{\partial q_b} \mathbf{r}_{\alpha} \,. \tag{3.47}
$$

En términos de estos tri-vectores la condición  $(3.45)$  toma la forma

$$
0 = \widetilde{\tau}_{b} \cdot \widetilde{R} = \sum_{\alpha=1}^{N} \boldsymbol{\tau}_{(\alpha)b} \cdot \mathbf{R}_{\alpha}.
$$
 (3.48)

Si se despejan las fuerzas reactivas de las ecuaciones de movimiento (3.40) y se sustituyen en la expresión anterior se tiene

$$
0 = \sum_{\alpha=1}^{N} \boldsymbol{\tau}_{(\alpha)b} \cdot \mathbf{R}_{\alpha} = \sum_{\alpha=1}^{N} \boldsymbol{\tau}_{(\alpha)b} \cdot (m_{\alpha} \ddot{\mathbf{r}}_{\alpha} - \mathbf{F}_{\alpha}) \Rightarrow
$$

$$
\sum_{\alpha=1}^{N} (m_{\alpha} \ddot{\mathbf{r}}_{\alpha} - \mathbf{F}_{\alpha}) \cdot \frac{\partial}{\partial q_{b}} \mathbf{r}_{\alpha} \equiv \sum_{\alpha=1}^{N} (m_{\alpha} \ddot{\mathbf{r}}_{\alpha} - \mathbf{F}_{\alpha}) \cdot \boldsymbol{\tau}_{(\alpha)b} = 0 \quad ; \quad b = 1, ..., n. \tag{3.49}
$$

Si definimos el vector- $3N$  de todos los momentos de las partículas por

$$
\widetilde{P} \equiv (\mathbf{p}_1, \dots, \mathbf{p}_N) \tag{3.50}
$$

la ecuación  $(3.49)$  toma la forma

$$
(\tilde{\tilde{P}} - \tilde{F}) \cdot \tilde{\tilde{T}}_b \equiv (\tilde{\tilde{P}} - \tilde{F}) \cdot \frac{\partial \tilde{X}}{\partial q_b} = 0 \quad ; \quad b = 1, ..., n. \tag{3.51}
$$

Esta ecuación, o equivalentemente la  $(3.49)$ , junto con las ligaduras  $(3.39)$  forman un conjunto de  $n + K = 3N$  ecuaciones que en principio permite obtener las 3N funciones  $\mathbf{r}_{\alpha}(t)$ ; estas ecuaciones se denominan ecuaciones de D'Alembert y en ocasiones se les llama "Principio de

D'Alembert" o "forma Lagrangeana del principio de D'Alembert". Si estamos interesados en conocer las fuerzas reactivas podemos luego usar las ecuaciones (3.40) para hallarlas. En el próximo capítulo usaremos las ecuaciones de D'Alembert para conectar el formalismo Newtoniano con el formalismo Lagrangeano de la mecánica.